Listen EECS 4315

<www.eecs.yorku.ca/course/4315/>

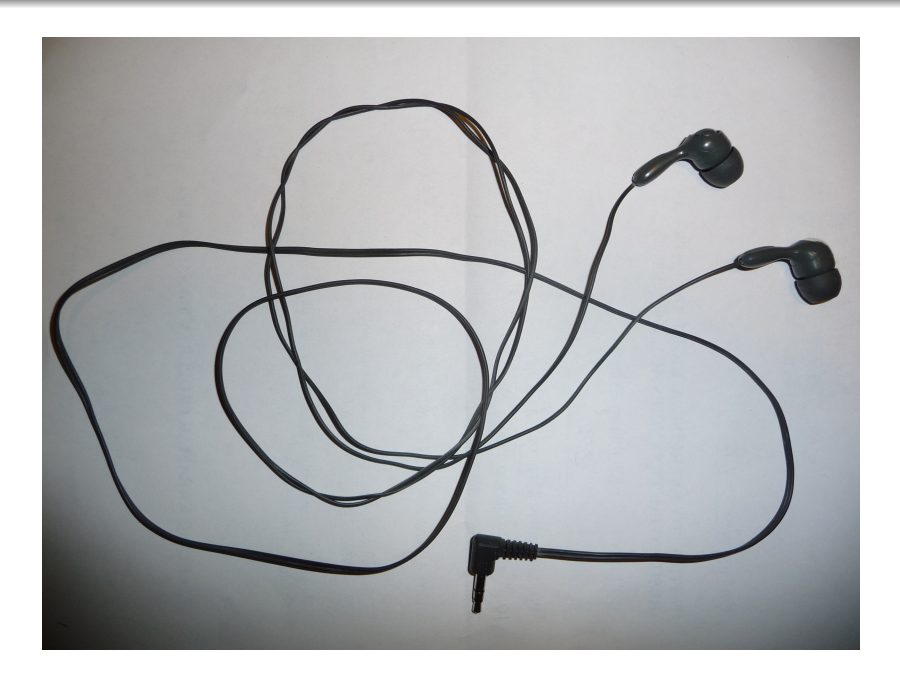

## JPF and listeners

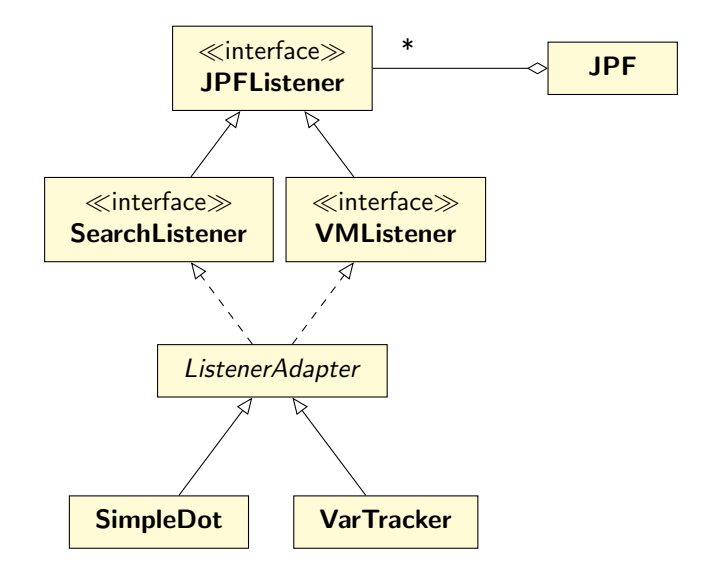

...

```
public interface VMListener extends JPFListener {
 // VM has been initialized and, hence, classes
 // have been loaded
 void vmInitialized(VM vm);
```
// A number of methods related to the execution // of instructions void executeInstruction(VM vm, ThreadInfo currentThread, Instruction instructionToExecute);

void instructionExecuted (VM vm, ThreadInfo currentThread, Instruction nextInstruction, Instruction executedInstruction);

...

```
// A number of methods related to threads
void threadStarted(VM vm,
 ThreadInfo startedThread);
...
// Class has been loaded
void loadClass(VM vm,
 ClassFile classFile);
// A number of methods related to objects
void objectCreated(VM vm,
 ThreadInfo currentThread,
 ElementInfo newObject);
```
...

```
// A number of methods related to garbage
// collection
void gcBegin(VM vm);
...
```

```
// A number of methods related to exceptions
void exceptionThrown(VM vm,
 ThreadInfo currentThread,
 ElementInfo thrownException);
```
// A number of methods related to choice // generators void choiceGeneratorRegistered(VM vm, ChoiceGenerator<?> nextCG, ThreadInfo currentThread, Instruction executedInstruction); ...

// A number of methods about methods void methodEntered(VM vm, ThreadInfo currentThread, MethodInfo enteredMethod);

... }

Write a listener that prints a  $*$  whenever the garbage collector is invoked by JPF.

Write a listener that measures the amount of time (in milliseconds) JPF's garbage collector takes whenever it is invoked by JPF.

Implement a listener which prints the mnemonics of the bytecode instructions that are executed by JPF.

Implement a listener which prints a method that is invoked most often by JPF and the number of times that it is invoked.